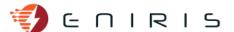

## **Testing a MQTT connection**

To check if a MQTT-stick / MQTT device is connected and is sending data over MQTT to the server, install the free program "MQTT Explorer". Once installed, open and make a new MQTT connection with the following settings (substitute [USER] and [PASSWORD] with the ones given by Eniris for the stick):

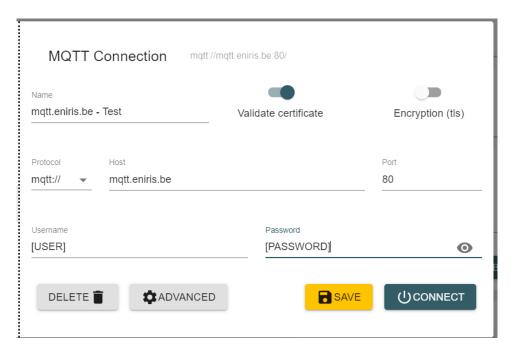

Next, click "Advanced" to configure the topic again with the username given by Eniris for the stick):

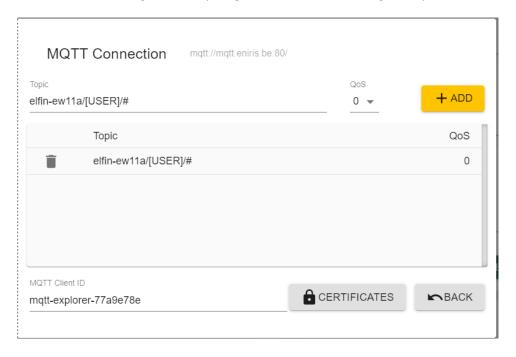

When configured, click "Back" and "Connect". You should now connect to the server and be published to the same topic as the stick is writing. If everything is working correctly, you should see regular updates coming in.